# **Estudio del tiempo de ejecución de consultas MDX en modelos en estrella y de tabla plana**

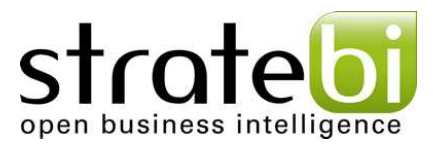

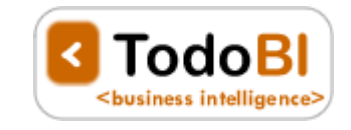

**5 de mayo de 2011** 

## Índice de contenido

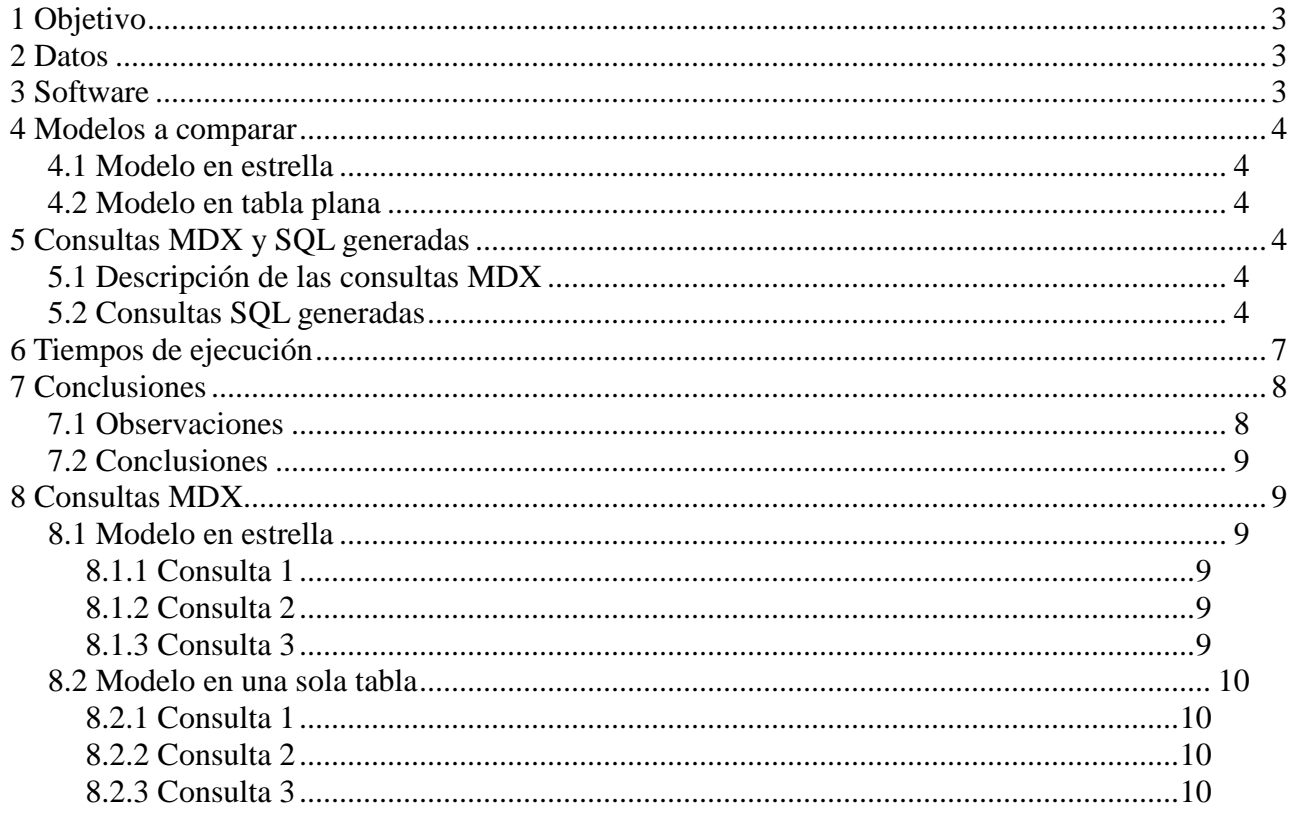

## **1 Objetivo**

El objetivo del estudio es determinar qué modelo es más eficiente, si el modelo en estrella o el modelo en tabla plana, para la ejecución de consultas MDX sobre un cubo OLAP.

Para determinarlo se han generado unos datos de prueba y se han medido distintos tiempos de ejecución de consultas MDX.

## **2 Datos**

Dimensiones y medidas de los datos:

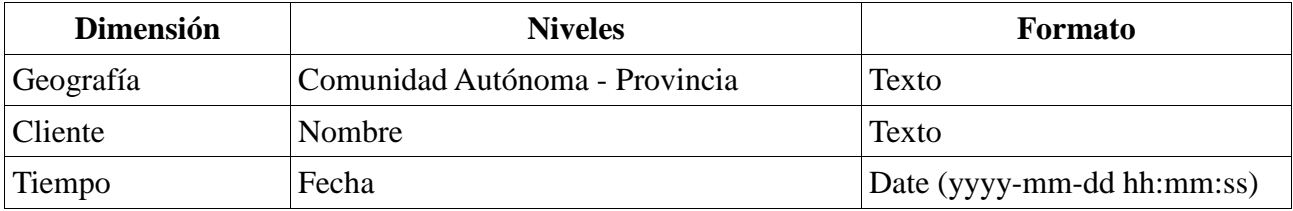

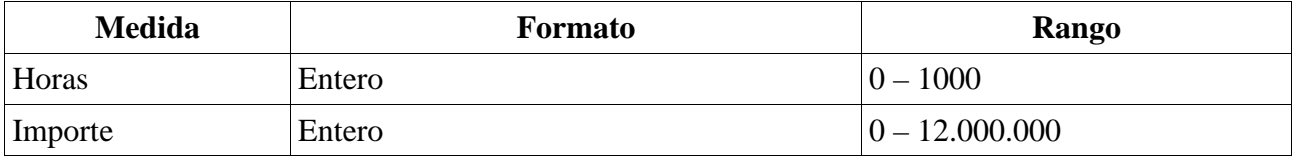

Número de registros en la tabla de hechos usadas para las pruebas:

- $\uparrow$  1.000.000
- $\sim 250.000$

A continuación se muestra una previsualización de los datos utilizados en la comparativa:

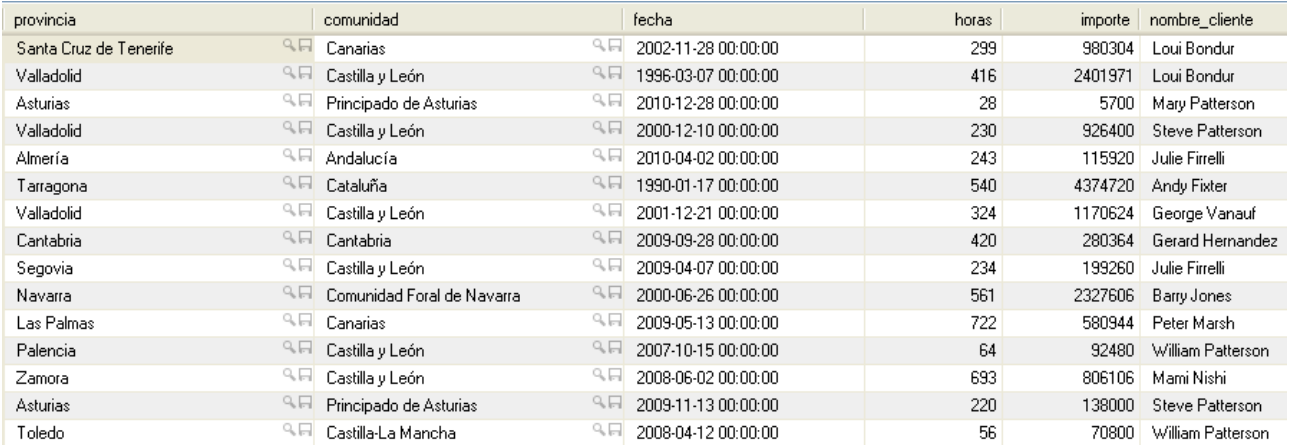

## **3 Software**

 Dos maquinas virtuales con SO Ubuntu 10.04 64 bits sobre un sistema operativo base XEN Cloud 1.0.

- A Máquina virtual con Pentaho 3.7
- $\triangle$  Máquina virtual para la base de datos MySOL

## **4 Modelos a comparar**

Los dos modelos a comparar son los siguientes:

### **4.1 Modelo en estrella**

3 tablas de dimensiones y una tabla de hechos.

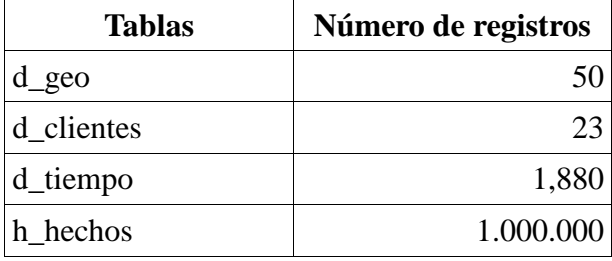

## **4.2 Modelo en tabla plana**

Una sola tabla con 1.000.000 de registros.

## **5 Consultas MDX y SQL generadas**

### **5.1 Descripción de las consultas MDX**

Para hacer la comparativa se han utilizado tres consultas MDX que se detallan a continuación:

- $\triangle$  Consulta 1: vista inicial de las dimensiones agregadas y medida horas.
- Consulta 2: vista con el primer nivel de la dimensión geografía desplegado y medida horas.
- Consulta 3: vista con la dimensión tiempo desplegada en un elemento del segundo nivel de la dimensión geografía y con la dimensión cliente desplegada en un elemento del primer nivel de la dimensión geografía. La medida usada es horas.

Al final del documento se pueden encontrar las consultas MDX para cada uno de los orígenes de datos.

## **5.2 Consultas SQL generadas**

Para cada una de las consultas, se detallan las consultas SQL generadas en cada uno de los modelos:

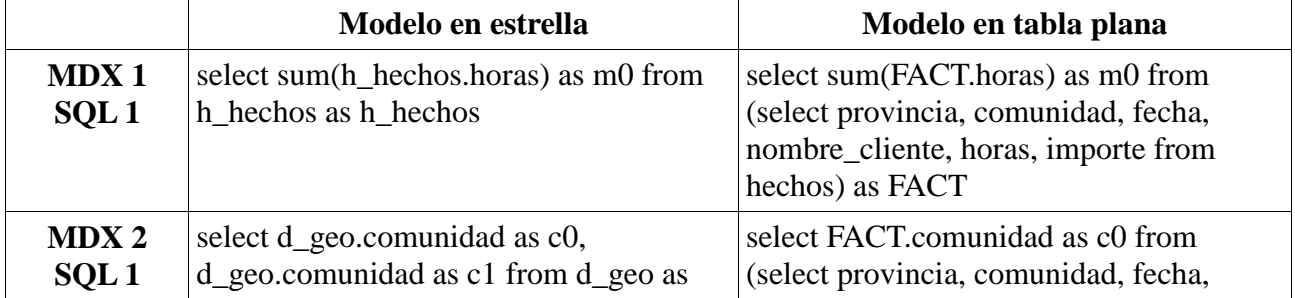

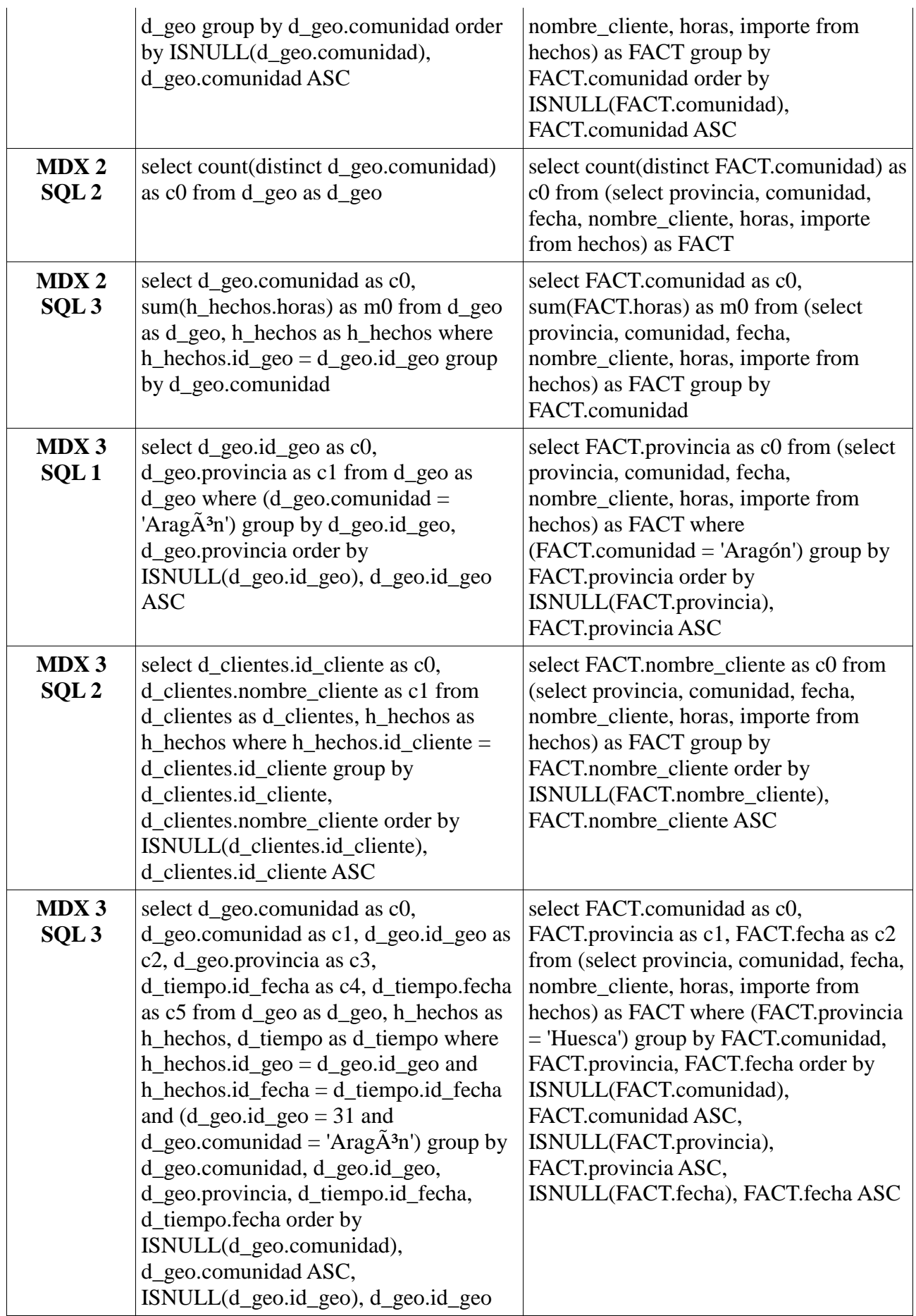

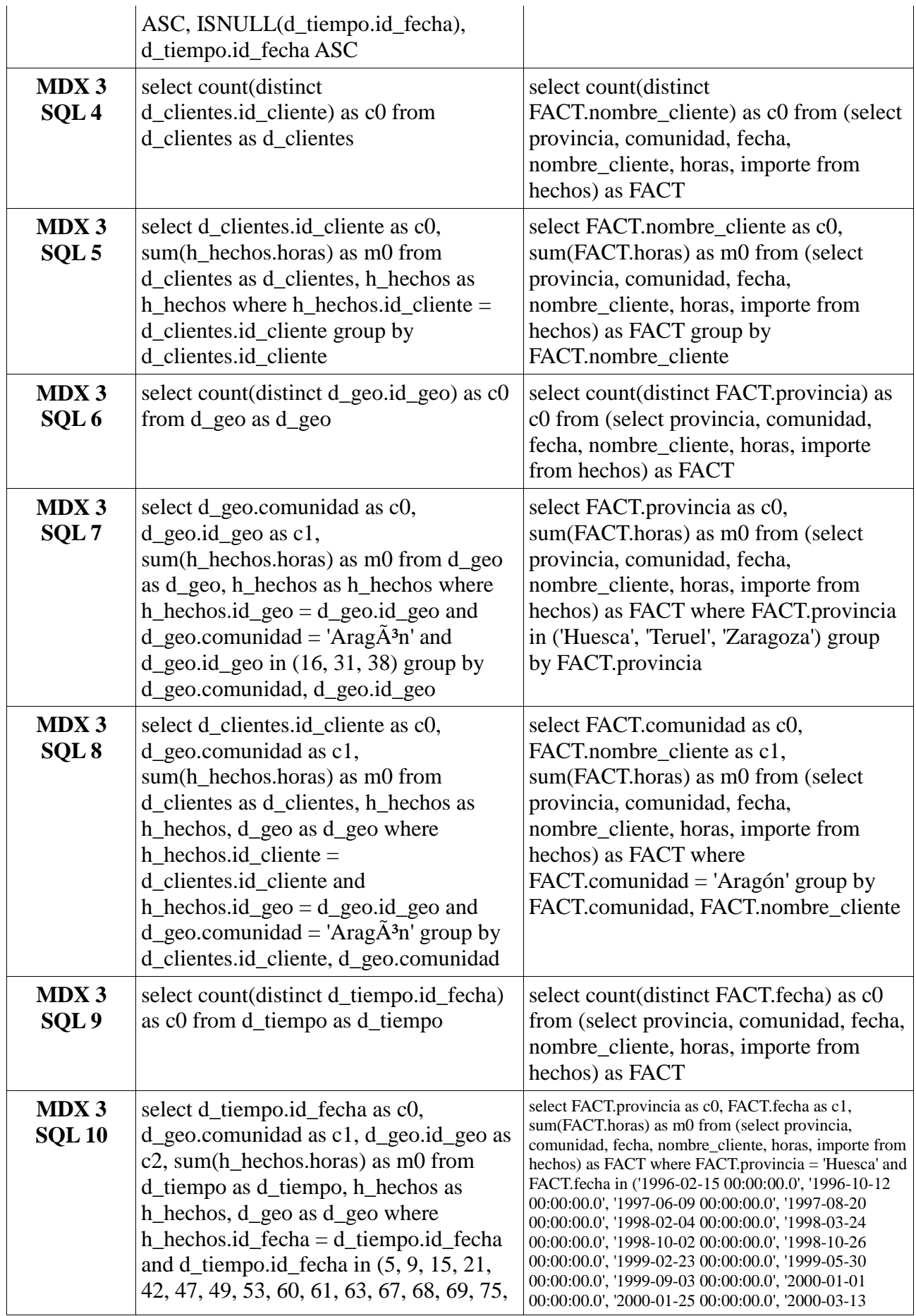

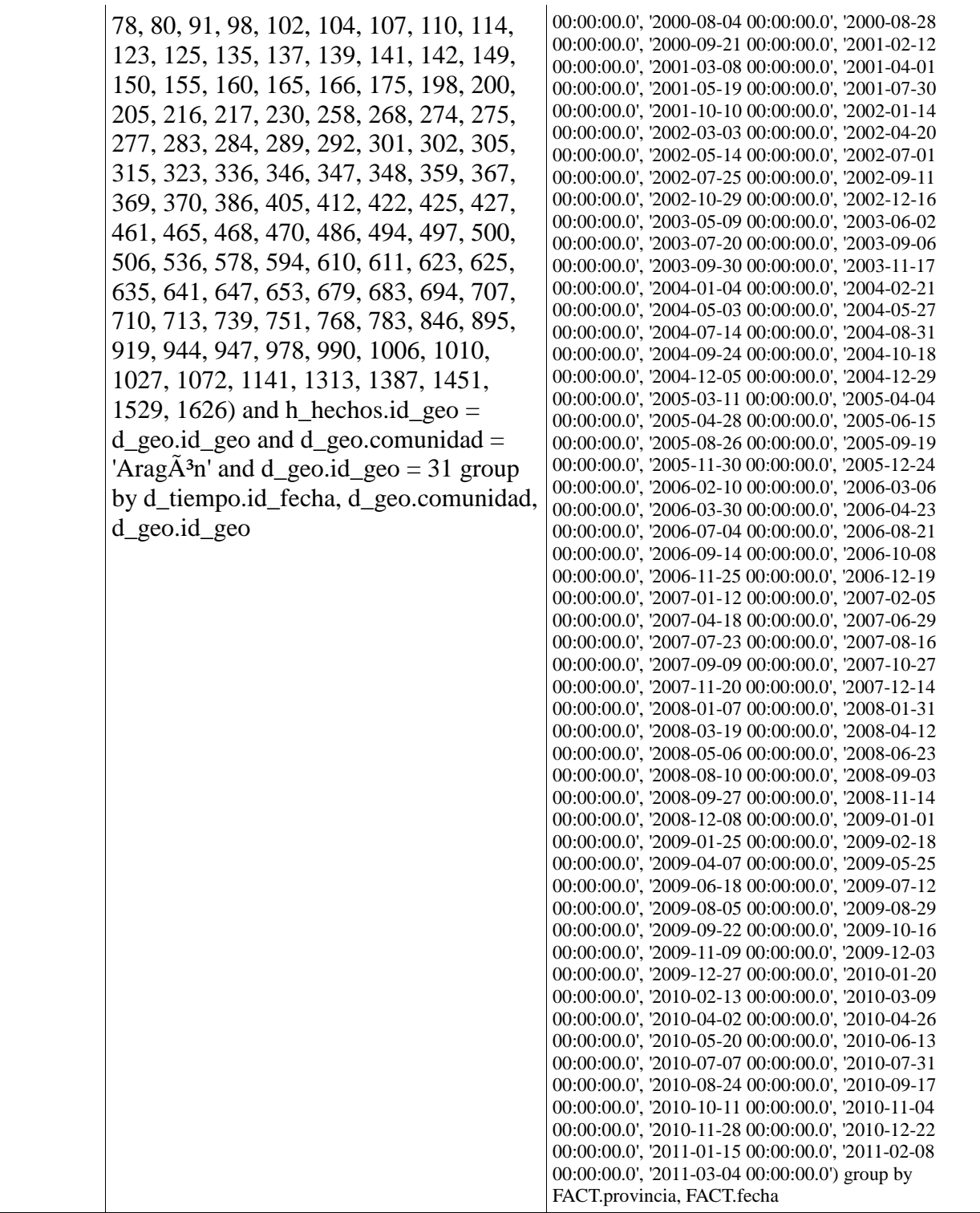

## **6 Tiempos de ejecución**

Se han realizado dos pruebas. La primera, para 1.000.000 de registros en la tabla de hechos, calcular el tiempo de ejecución de las tres consultas con los dos modelos. Los resultados (en segundos) se pueden observar a continuación y corresponden a la media de 5 mediciones individuales.

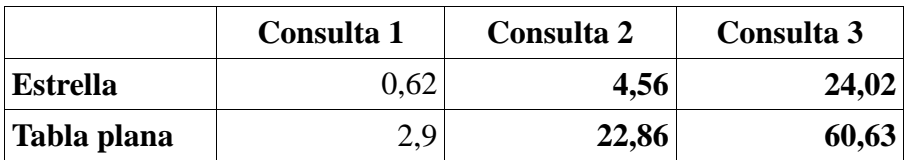

La segunda prueba consiste en, para la consulta 3, ejecutarla para distintos tamaños de la tabla de hechos y en los dos modelos. Los resultados (en segundos) corresponden a la media de cinco mediciones.

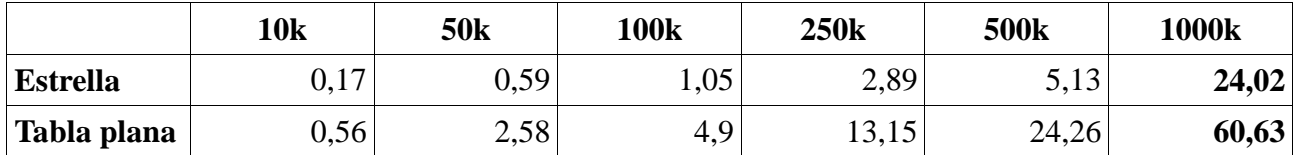

A continuación se puede observar gráficamente los resultados de esta última prueba:

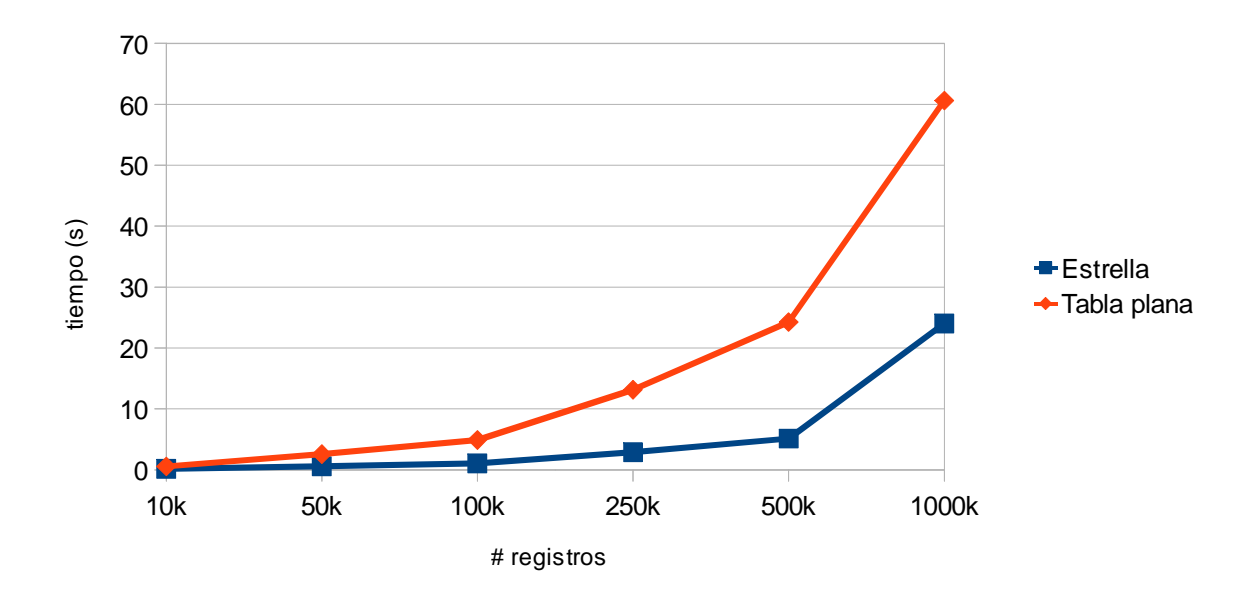

## **7 Conclusiones**

## **7.1 Observaciones**

#### **Tamaño de los datos**

- A Modelo en estrella: 21,2 MB
- $\triangle$  Modelo en tabla plana: 73,6 MB

#### **Preparación del entorno**

En el modelo en estrella hay que crear el esquema de mondrian. En el caso de utilitzar una tabla plana no hay que crearlo pero usando el Administrador de Data Sources se debe modificar el esquema (niveles).

#### **Número de consultas SQL por consulta MDX**

Para ambos modelos se realiza el mismo número de consultas SQL por cada consulta MDX

utilizada en la comparativa.

#### **Consultas SQL generadas**

- $\triangle$  Para consultar información de la tabla de hechos, el modelo de tabla plana utiliza una nueva consulta (select provincia, comunidad, fecha, nombre\_cliente, horas, importe from hechos) dentro de la cláusula *from* (ver consulta SQL generada para la consulta MDX 1).
- Las consultas que requieren de sólo una dimensión sin la tabla de hechos en el modelo de estrella, utilizan la tabla de hechos entera en el modelo de tabla plana (ver consulta SQL 1 generada para la consulta MDX 2).
- Las consultas que requieren hacer un *join* de una o más dimensiones y la tabla de hechos en el modelo de estrella, requieren sólo de la tabla de hechos en el modelo de tabla plana obviando la cláusula *where* (ver consulta SQL 3 generada para la consulta MDX 2).

## **7.2 Conclusiones**

Después de realizar la primera prueba de ejecución se ha podido comprobar que el modelo en estrella es más rápido debido al hecho de tener la información separada por dimensiones y hechos y seleccionar en todo momento el mínimo número de tablas para las consultas SQL a realizar.

Con la segunda de las pruebas se ha querido encontrar el límite de registros para el cual la diferencia de tiempo entre la utilización de un modelo u otro es despreciable. Tal y como se puede ver en el gráfico del apartado anterior, hasta los 10.000 registros los dos modelos se comportan de forma similar tardando menos de un segundo en ambos casos. Para valores superiores de número de registros sí es aconsejable utilizar un modelo en estrella para los datos.

## **8 Consultas MDX**

### **8.1 Modelo en estrella**

### **8.1.1 Consulta 1**

select NON EMPTY {[Measures].[horas]} ON COLUMNS, NON EMPTY {([d\_provincia].[All Provincias], [d\_tiempo].[All Fechas], [d\_cliente].[All Clientes])} ON ROWS from [datos]

### **8.1.2 Consulta 2**

select NON EMPTY {[Measures].[horas]} ON COLUMNS, NON EMPTY Crossjoin(Hierarchize(Union({[d\_provincia].[All Provincias]}, [d\_provincia].[All Provincias].Children)), {([d\_tiempo].[All Fechas], [d\_cliente].[All Clientes])}) ON ROWS from [datos]

### **8.1.3 Consulta 3**

select NON EMPTY {[Measures].[horas]} ON COLUMNS, NON EMPTY Hierarchize(Union(Union(Union(Union({([d\_provincia].[All Provincias], [d\_tiempo].[All Fechas], [d\_cliente].[All Clientes]), ([d\_provincia].[AndalucÃa], [d\_tiempo].[All Fechas], [d\_cliente].[All Clientes])}, Crossjoin({[d\_provincia].[AragÂ<sup>3</sup>n]}, Union(Crossjoin({[d\_tiempo].[All Fechas]}, {[d\_cliente].[All Clientes]}), Crossjoin({[d\_tiempo].[All Fechas]}, [d\_cliente].[All Clientes].Children)))), {([d\_provincia].[Canarias], [d\_tiempo].[All Fechas], [d\_cliente].[All Clientes]), ([d\_provincia].[Cantabria], [d\_tiempo].[All Fechas], [d\_cliente].[All Clientes]), ([d\_provincia].[Castilla y LeÂ<sup>3</sup>n], [d\_tiempo].[All Fechas], [d\_cliente].[All Clientes]), ([d\_provincia].[Castilla-La Mancha], [d\_tiempo].[All Fechas], [d\_cliente].[All Clientes]), ([d\_provincia].[Catalu $\tilde{A} \pm a$ ],

[d\_tiempo].[All Fechas], [d\_cliente].[All Clientes]), ([d\_provincia].[Comunidad Foral de Navarra], [d\_tiempo].[All Fechas], [d\_cliente].[All Clientes]), ([d\_provincia].[Comunidad Valenciana], [d\_tiempo].[All Fechas], [d\_cliente].[All Clientes]), ([d\_provincia].[Comunidad de Madrid], [d\_tiempo].[All Fechas], [d\_cliente].[All Clientes]), ([d\_provincia].[Extremadura], [d\_tiempo].[All Fechas], [d\_cliente].[All Clientes]), ([d\_provincia].[Galicia], [d\_tiempo].[All Fechas], [d\_cliente].[All Clientes]), ([d\_provincia].[Islas Baleares], [d\_tiempo].[All Fechas], [d\_cliente].[All Clientes]), ([d\_provincia].[La Rioja], [d\_tiempo].[All Fechas], [d\_cliente].[All Clientes]), ([d\_provincia].[PaÃs Vasco], [d\_tiempo].[All Fechas], [d\_cliente].[All Clientes]), ([d\_provincia].[Principado de Asturias], [d\_tiempo].[All Fechas], [d\_cliente].[All Clientes]), ([d\_provincia].[RegiÂ<sup>3</sup>n de Murcia], [d\_tiempo].[All Fechas], [d\_cliente].[All Clientes])}), Crossjoin([d\_provincia].[Arag $\tilde{A}^3n$ ].Children, {([d\_tiempo].[All Fechas], [d\_cliente].[All Clientes])})), Crossjoin({[d\_provincia].[Arag $\tilde{A}^3$ n].[Huesca]}, Crossjoin([d\_tiempo].[All Fechas].Children,  $\{[d\text{ clientel}][All \qquad \text{Clientes}]\}))$  ON ROWS from [datos]

### **8.2 Modelo en una sola tabla**

#### **8.2.1 Consulta 1**

select NON EMPTY {[Measures].[horas]} ON COLUMNS, NON EMPTY {([d\_geo].[All d\_geos], [d\_tiempo].[All d\_tiempos], [d\_clientes].[All d\_clientess])} ON ROWS from [prueba]

#### **8.2.2 Consulta 2**

select NON EMPTY {[Measures].[horas]} ON COLUMNS, NON EMPTY Crossjoin(Hierarchize(Union({[d\_geo].[All d\_geos]}, [d\_geo].[All d\_geos].Children)), {([d\_tiempo].[All d\_tiempos], [d\_clientes].[All d\_clientess])}) ON ROWS from [prueba]

### **8.2.3 Consulta 3**

select NON EMPTY {[Measures].[horas]} ON COLUMNS, NON EMPTY Hierarchize(Union(Union(Union(Union({([d\_geo].[All d\_geos], [d\_tiempo].[All d\_tiempos], [d\_clientes].[All d\_clientess]), ([d\_geo].[Andalucía], [d\_tiempo].[All d\_tiempos], [d\_clientes].[All d\_clientess])}, Crossjoin({[d\_geo].[Aragón]}, Union(Crossjoin({[d\_tiempo].[All d\_tiempos]}, {[d\_clientes].[All d\_clientess]}), Crossjoin({[d\_tiempo].[All d\_tiempos]}, [d\_clientess].[All d\_clientess].Children)))), {([d\_geo].[Canarias], [d\_tiempo].[All d\_tiempos], [d\_clientes].[All d\_clientess]), ([d\_geo].[Cantabria], [d\_tiempo].[All d\_tiempos], [d\_clientes].[All d\_clientess]), ([d\_geo].[Castilla y León], [d\_tiempo].[All d\_tiempos], [d\_clientes].[All d\_clientess]), ([d\_geo].[Castilla-La Mancha], [d\_tiempo].[All d\_tiempos], [d\_clientes].[All d\_clientess]), ([d\_geo].[Cataluña], [d\_tiempo].[All d\_tiempos], [d\_clientes].[All d\_clientess]), ([d\_geo].[Comunidad Foral de Navarra], [d\_tiempo].[All d\_tiempos], [d\_clientes].[All d\_clientess]), ([d\_geo].[Comunidad Valenciana], [d\_tiempo].[All d\_tiempos], [d\_clientes].[All d\_clientess]), ([d\_geo].[Comunidad de Madrid], [d\_tiempo].[All d\_tiempos], [d\_clientes].[All d\_clientess]), ([d\_geo].[Extremadura], [d\_tiempo].[All d\_tiempos], [d\_clientes].[All d\_clientess]), ([d\_geo].[Galicia], [d\_tiempo].[All d\_tiempos], [d\_clientes].[All d\_clientess]), ([d\_geo].[Islas Baleares], [d\_tiempo].[All d\_tiempos], [d\_clientes].[All d\_clientess]), ([d\_geo].[La Rioja], [d\_tiempo].[All d\_tiempos], [d\_clientes].[All d\_clientess]), ([d\_geo].[País Vasco], [d\_tiempo].[All d\_tiempos], [d\_clientes].[All d\_clientess]), ([d\_geo].[Principado de Asturias], [d\_tiempo].[All d\_tiempos], [d\_clientes].[All d\_clientess]), ([d\_geo].[Región de Murcia], [d\_tiempo].[All d\_tiempos], [d\_clientes].[All d\_clientess])}), Crossjoin([d\_geo].[Aragón].Children, {([d\_tiempo].[All d\_tiempos], [d\_clientes].[All d\_clientess])})), Crossjoin({[d\_geo].[Aragón].[Huesca]}, Crossjoin([d\_tiempo].[All d\_tiempos].Children, {[d\_clientes].[All d\_clientess]})))) ON ROWS from [prueba]